**作業5**

 $($ 

## turnin code **c.hw5**

due date: October 23, 23:59.

**第1題**

1. The reverse.c  $2.$  $3.$  $4.$ 

[9:19 user@ws hw5] ./a.out Please input a two-digit number: 83 The reversal is: 38 [9:19 user@ws hw4] ./a.out Please input a two-digit number: 53 The reversal is: 35 [9:19 user@ws hw5]

**第2題**

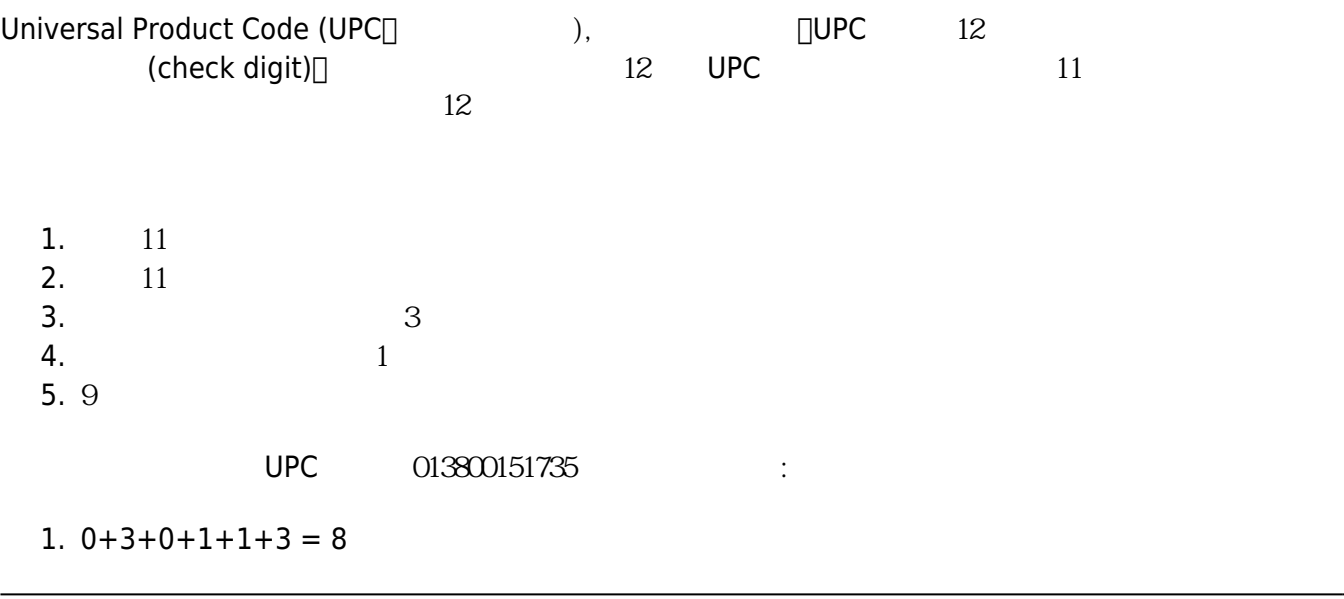

```
2. 1+8+0+5+7 = 21
  3. 8×3+21=45
  4. 451=44 4
  5. 94-51. CheckcodeUPC.c
  2. UPC 11
  3.4.[9:19 user@ws hw5] ./a.out
Please the first 11 digits of a UPC bar code: 01380015173
Check digit is 5.
[9:19 user@ws hw5]
Rap_1: Rap_2 Rap_3 Rap_4 Rap_5 Rap_6 Rap_7 Rap_8 Rap_9 Rap_8 Rap_9 Rap_8 Rap_9 Rap_8 Rap_9 Rap_8 Rap_9 Rap_8 Rap_9 Rap_9 Rap_8 Rap_9 Rap_9 Rap_9 Rap_9 Rap_9 Rap_9 Rap_9 Rap_9 Rap_9 Rap_9 Rap_的輸入減掉48後就得到整數值。
#include <stdio.h>
int main()
{
   char x,y,z;
   scanf("%c%c%c", &x, &y, &z);
  x - 48;
  y - 48;z - 48; printf("%d%d%d",x,y,z);
}
  第3題
  1. cel2fah.c
```
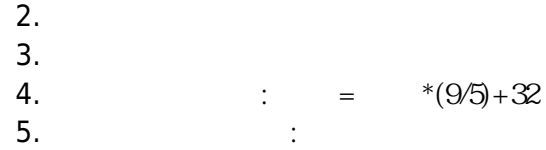

[9:19 user@ws hw5] ./a.out Celsius: XX.XX =Fahrenheit: YY.YY [9:19 user@ws hw5]

 $\Box$ XX.XX $\Box$ 

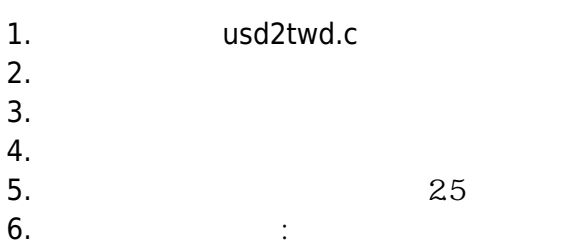

[9:19 user@ws hw5] ./a.out  $1 \text{ USD} = ? \text{TWD} : XX. XX$ How much USD dollar? XX.XX You can get XXX.XXX TWD. [9:19 user@ws hw5]

 $\Box$ XX.XX

From: <https://junwu.nptu.edu.tw/dokuwiki/> - Jun Wu

**CSIE, NPTU**

Permanent link: **<https://junwu.nptu.edu.tw/dokuwiki/doku.php?id=c:homework:hw5>**

Last update: **2019/07/02 15:01**

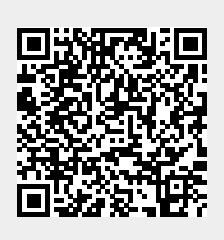